## SAP ABAP table /SAPSLL/ALRG13 S {GTS: Leg. Reg. Determ.: Country Group/Ctry Grp Level - Data}

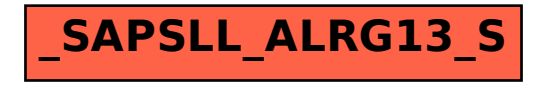